## OOP-projekt

Vi har i forbindelse med 1. Semester lavet et program der kan stille en opgave vedrørende det periodiske system (dps), give information om samme, samt vurdere/rette opgavebesvarelsen. Vi har nu tænkt os at udvikle den grafiske brugergrænseflade til dette program. Det vil sige et program med et klikbart periodisk system der fungerer som hjælp til de spørgsmål der stilles. Det oprindelige program er lavet med henblik på at en implementering af en grafisk brugergrænseflade skulle kunne gøres relativt let uden den store ændring af programkoden. Derfor vil vores systemarkitektur være MVC-modelleret. I vores 1. Semester projekt optræder model- og controller-del allerede og vores opgave bliver derfor at få view-delen til at arbejde sammen med controlleren.

Det bliver objektorienteret da meningen med programmet er at brugergrænsefladen let skal kunne bruges alt afhængig af hvilket fag man har med at gøre. Programmet skal derfor være så fleksibelt at vinduer o.lign. er lige brugbare om det er dps eller dansk grammatik der undervises i. I den forbindelse er det derfor nærliggende at programmere objektorienteret og danne objekterne alt afhængig af fag og emne, hvor den grafiske brugergrænseflade fungerer som en slags holder for disse. Nedenstående er et (udkast til et) klassediagram over brugergrænsefladen samt en illustration af vores tiltænkte MVC-arkitektur.

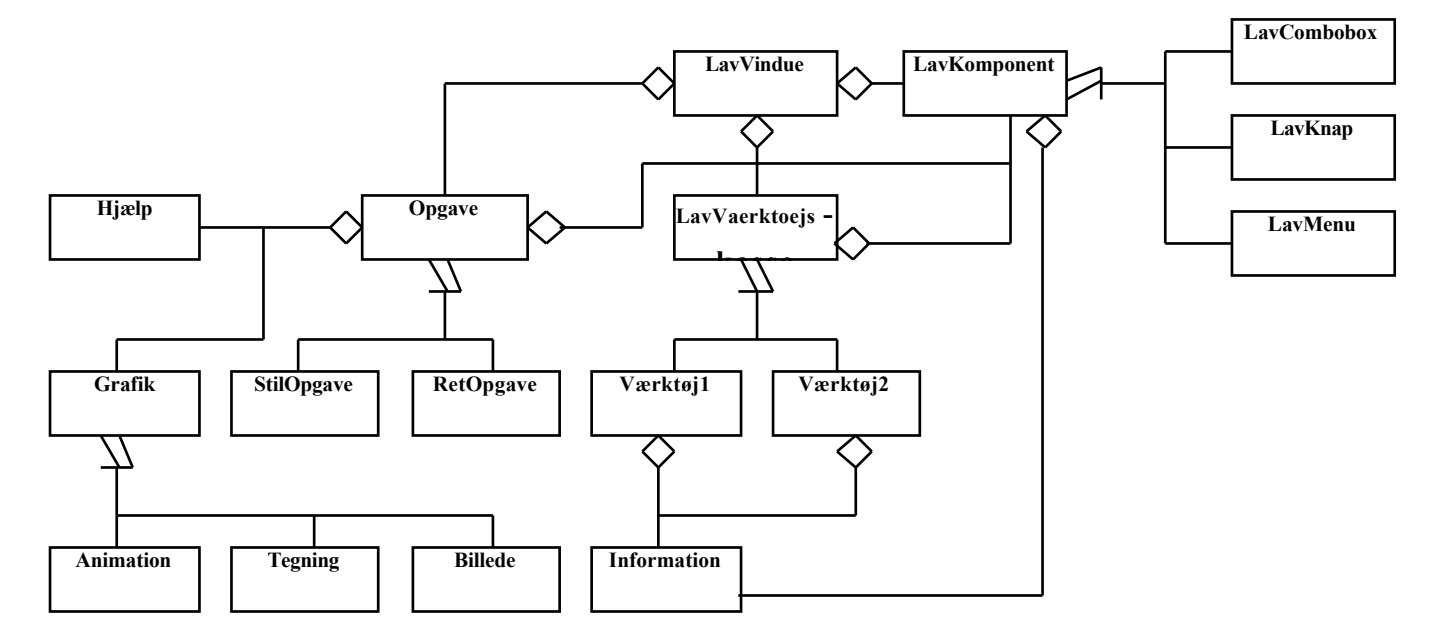

Desuden vil vi gøre brug af generiske komponent dele gennem factorizing og template designmønstre. Som det ses på klassediagrammet er oplagte klasser til dette Opgave, Værktøj, Lavkomponent og Grafik, da de alle er generaliseringer af en række subklasser. Vi kan endnu ikke bestemme abstrakte klasser eller metoder, men det udelukkes ikke at vi vil gøre brug af dette.

Da vi i sidste projekt udviklede et forslag til hvordan brugergrænsefladen skulle designes rent visuelt har vi valgt at følge dette forslag.

Således er det planen at brugergrænsefladen skal bestå af to vinduer. Det første vindue skal brugerens input vedrørende fag og emne indtastes. I det anden vindue skal selve informations, spørgsmåls og svars delen implementeres. Vi implementerer kun det periodiske system med spørgsmål og svar, men ideen er at gøre koden så fleksibel, at men kan tilføje et vilkårligt antal fag og emner.

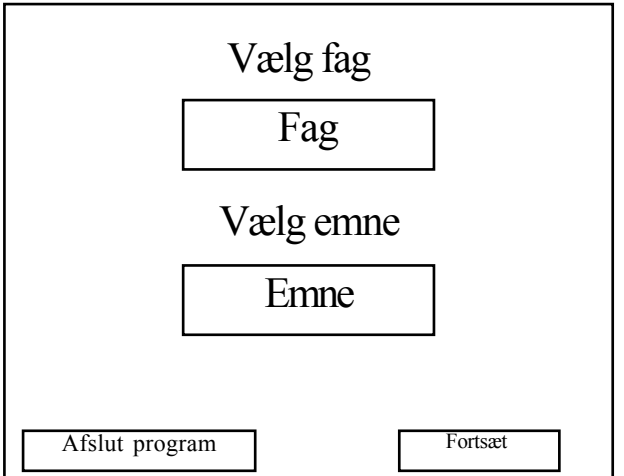

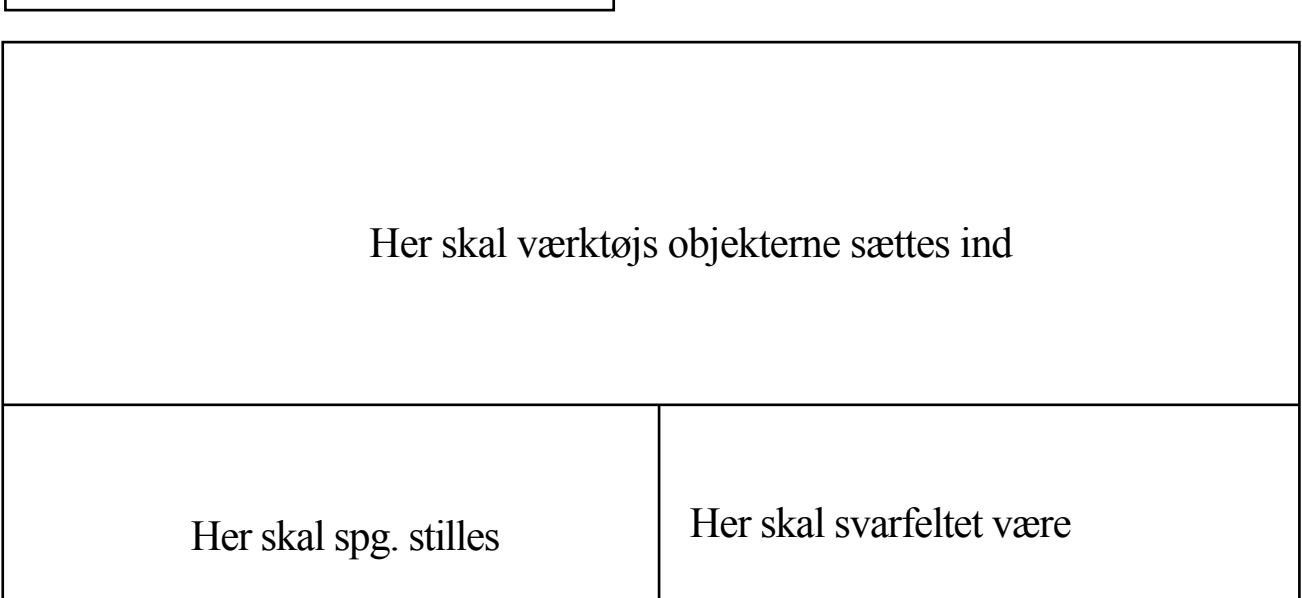